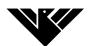

## Meadowhead School Remote Learning

| Y10 German                                                                                                    |                                                                                                    |
|----------------------------------------------------------------------------------------------------|----------------------------------------------------------------------------------------------------|
| Week<br>beginning                                                                                                    |                                                                                                    |
| 4 <sup>th</sup> January                                                                                                    | Lesson 1: <u>Future Plans 1</u><br>Lesson 2: <u>Future plans 2</u><br>Lesson 3: <u>Future Plans 3</u>                                                                                                    |
| 11 <sup>th</sup> January                                                                                                    | Click on the link: <u>University or Work</u><br>- You may need to sign up (use school email address and remember the<br>password you choose)<br>- Then click " <b>Classes and assignments</b> ", and then click " <b>JOIN CLASS</b> "<br>- Enter the following class code: n2ls23at6t<br>- Make sure you click on <b>Assignment</b> " <b>University or Work</b> "! |
| 18 <sup>th</sup> January                                                                                                    | Live lessons will be on Teams                                                                                                    |
| 25 <sup>th</sup> January                                                                                                    | Live lessons will be on Teams                                                                                                    |
| 1 <sup>st</sup> February                                                                                                    | Live lessons will be on Teams                                                                                                    |
| 8 <sup>th</sup> February                                                                                                    | Live lessons will be on Teams                                                                                                    |
| <b>Work to upload</b><br>Find the activity on ClassCharts called, "Please upload self-isolation work here" and upload<br>to ClassCharts the following piece of work: |                                                                                                    |

Screen shots or photos of completed work.